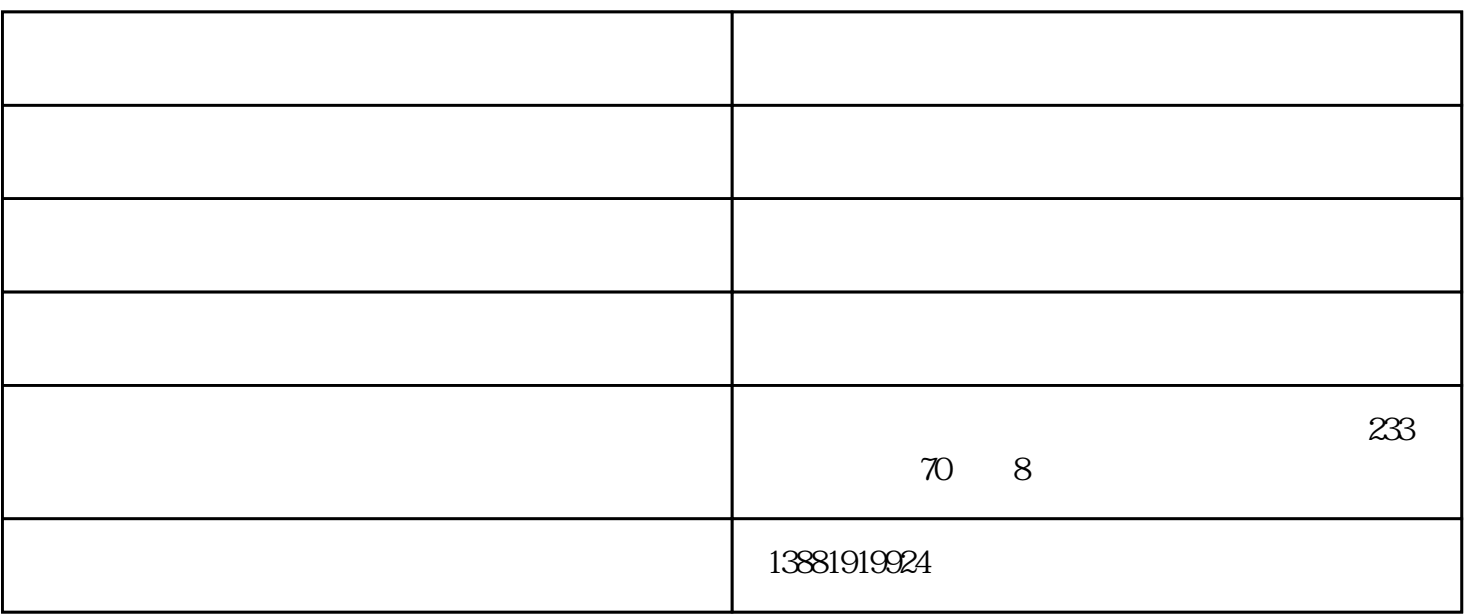

 $1.9$ 

- 1.  $2.$
- $3.$
- $4.$
- $\overline{5}$

1.  $1$ 2.接着点击"添加按钮"  $3>$  " " -> " -> " " (" "  $2.1$   $\frac{a}{\sqrt{a}}$   $\frac{b}{\sqrt{a}}$   $\frac{c}{\sqrt{a}}$   $\frac{a}{\sqrt{a}}$   $\frac{a}{\sqrt{a}}$   $\frac{a}{\sqrt{a}}$ 

 $2$ ->  $\frac{m}{\sqrt{2}}$   $\rightarrow$   $\frac{m}{\sqrt{2}}$   $\rightarrow$   $\frac{m}{\sqrt{2}}$   $\rightarrow$   $\frac{m}{\sqrt{2}}$   $\rightarrow$   $\frac{m}{\sqrt{2}}$   $\rightarrow$   $\frac{m}{\sqrt{2}}$   $\rightarrow$   $\frac{m}{\sqrt{2}}$   $\rightarrow$   $\frac{m}{\sqrt{2}}$   $\rightarrow$   $\frac{m}{\sqrt{2}}$   $\rightarrow$   $\frac{m}{\sqrt{2}}$   $\rightarrow$   $\frac{m}{\sqrt{2}}$   $\rightarrow$   $\frac{m}{\sqrt{2}}$   $\rightarrow$ 

 $($  $($ 

 $\mathcal{F} = \mathcal{F} = \mathcal$ www.jely.cn ,